#### CS 635 Advanced Object-Oriented Design & Programming Spring Semester, 2014 Doc 5 Assignment 1, Strategy Feb 11, 2014

Copyright ©, All rights reserved. 2014 SDSU & Roger Whitney, 5500 Campanile Drive, San Diego, CA 92182-7700 USA. OpenContent [\(http://](http://www.opencontent.org/opl.shtml) [www.opencontent.org/opl.shtml\)](http://www.opencontent.org/opl.shtml) license defines the copyright on this document.

public class MinHeap { public Node root;

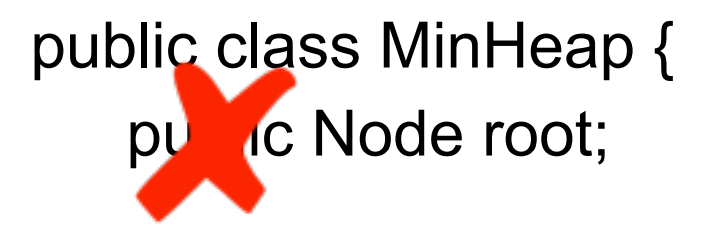

```
public class MinHeap {
   private Node root;
```

```
public Node root() {
   return root;
```
public class MinHeap { private Node root;

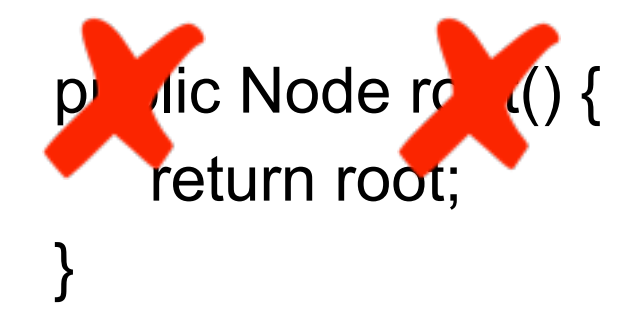

```
public class MinHeap {
   private Node root;
```

```
public Node root() {
   return root;
```
}

```
public void insert(Node root, String element) {
   blah
}
```
MinHeap test = new MinHeap(); Node root = test.root(); test.insert(root, "cat");

```
public class MinHeap {
   private Node root;
```
MinHeap test = new MinHeap(); Node element = new Node("cat"); test.insertNode(element);

```
public void insertNode(Node newElement) {
   blah, blah , etc
}
```
Tuesday, February 11, 14

```
public class MinHeap {
   private Node root;
   public void insertNode(Node newElement) {
      blah, blah , etc
   }
```
MinHeap test = new MinHeap(); Node element = new Node("cat"); test.insertNode(element);

```
public class MinHeap {
   private Node root;
```

```
public void insertNode(String element) {
   blah, blah , etc
}
```
public class MinHeap { private Node root;

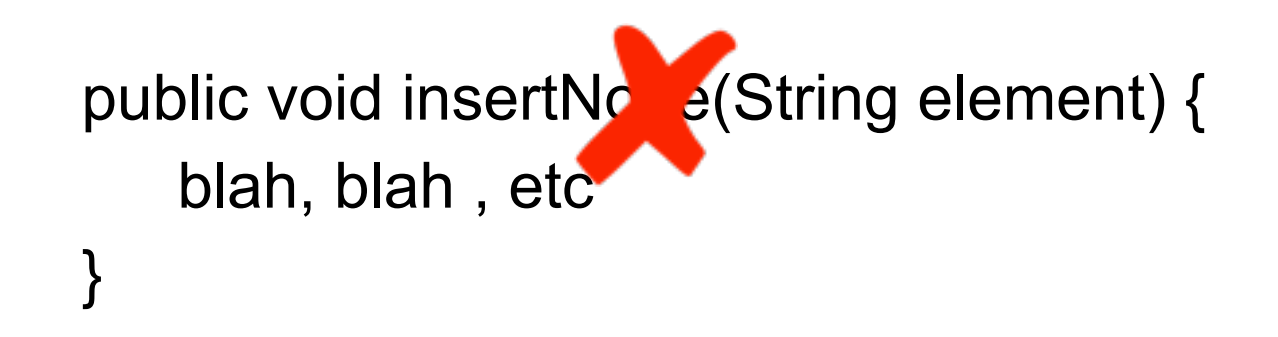

What is the name of the method used to add something to a collection in Java?

What does the method return?

#### What name should the method have?

```
public int sizeOfHeap() {
   blah
   return result;
}
```
What type of collection is a heap?

Why does it only hold Strings?

public class MinHeap { private static Node root;

MinHeap first = new MinHeap(); MinHeap second = new MinHeap(); first.add("cat"); second.add("dog"); int wrong = second.size();

What value does wrong have? What value should it be

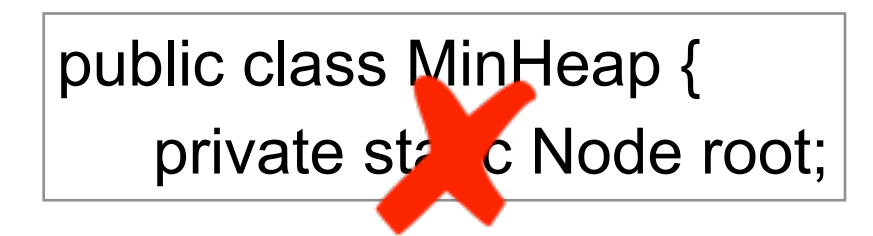

MinHeap first = new MinHeap(); MinHeap second = new MinHeap(); first.add("cat"); second.add("dog"); int wrong = second.size();

What value does wrong have? What value should it be

```
public class MinHeap {
```

```
public void display() {
   blah;
   System.out.println( currentNode.value);
   blah;
```

```
}
```

```
public class MinHeap {
```

```
public void display() {
   blah;
   System. println( currentNode.value);
   blah;
}
```

```
public String display() {
   blah;
   blah;
   return result;
}
```
How is this diplaying anything?

```
public String display() {
   blah;
   blah;
   return result;
}
```
What do we call the method that returns a string representation of the object?

```
public String toString() {
   blah;
   blah;
   return result;
}
```

```
public class MinHeap {
```

```
public ArrayList display() {
   blah;
   blah;
   return result;
}
```
More useful format

```
public class MinHeap {
```

```
public <T> t[ ] toArray(T[ ] a) {
   blah;
   blah;
   return result;
}
```
The Java collection standard

## **Abstraction?**

```
public class MinHeap {
```

```
public void displayWordsEndingInIng( ) {
   blah;
   blah;
}
```

```
public class MinHeap {
   private Node root;
   private String ingWords
```
Not part of class state

```
public void display() {
   blah;
   ingWords = ingWords + currentNode.value;
   blah;
}
```

```
public String getIngWords() {
   return ingWords;
}
```

```
public class MinHeap {
   public Iterator iterator( ) {
       blah;
       blah;
    }
```
}

```
MinHeap test = new MinHeap();
//add elements
```

```
for (Iterator elements = test.iterator; elements.hasNext();) {
   String item = elements.next();
   if (some condition on item) {
```
## **Duh Comments**

public class MinHeap {

//Declare fields private Node root;

//constructor public MinHeap() { blah }

// return the root public Node getRoot() { blah }

## **What have we lost?**

public class MinHeap {

private Node root;

public MinHeap() { blah }

public Node getRoot() { blah }

## **Data Class**

public Node { public String value; public Node left; public Node right; }

## **Where are the Operations?**

public Node { private String value; private Node left; private Node right;

> public String getValue() { return value;} public void setValue(String x) {value =  $x$ ;}

etc.

## **Find all the Helper methods in MinHeap**

```
public class MinHeap {
```

```
private int getHeight(Node aNode) { 
   if (aNode.left == null & aNode.right == null)
       return 1;
   if (aNode.left == null)return 1;
   return 1 + Math.max(getHeight(aNode.left(), getHeight(aNode.right());
}
```
## **Why not put it in Node class?**

```
public class Node {
```

```
public int height() { 
   if (left == null & right == null)
       return 1;
   if (left == null)
       return 1;
   return 1 + Math.max(left.height(), right.height());
}
```
#### **Store the value**

public class Node { private int height;

```
public int height() { 
   return height()
}
```
## **Cache the value**

```
public class Node {
      private static final NOT_SET = -1;
       private int height;
       public boolean add(String value) {
          height = NO_SET; //adding may change height
          blah blah
       }
      public int height() { 
          if (height == NOT_SET) 
             height = computeHeight();
          return height;
       }
```

```
private int computeHeight() { blah blah }
```
## Strategy Pattern

Favor Composition over Inheritance

## **Orderable List**

**Sorted** Reverse Sorted Random

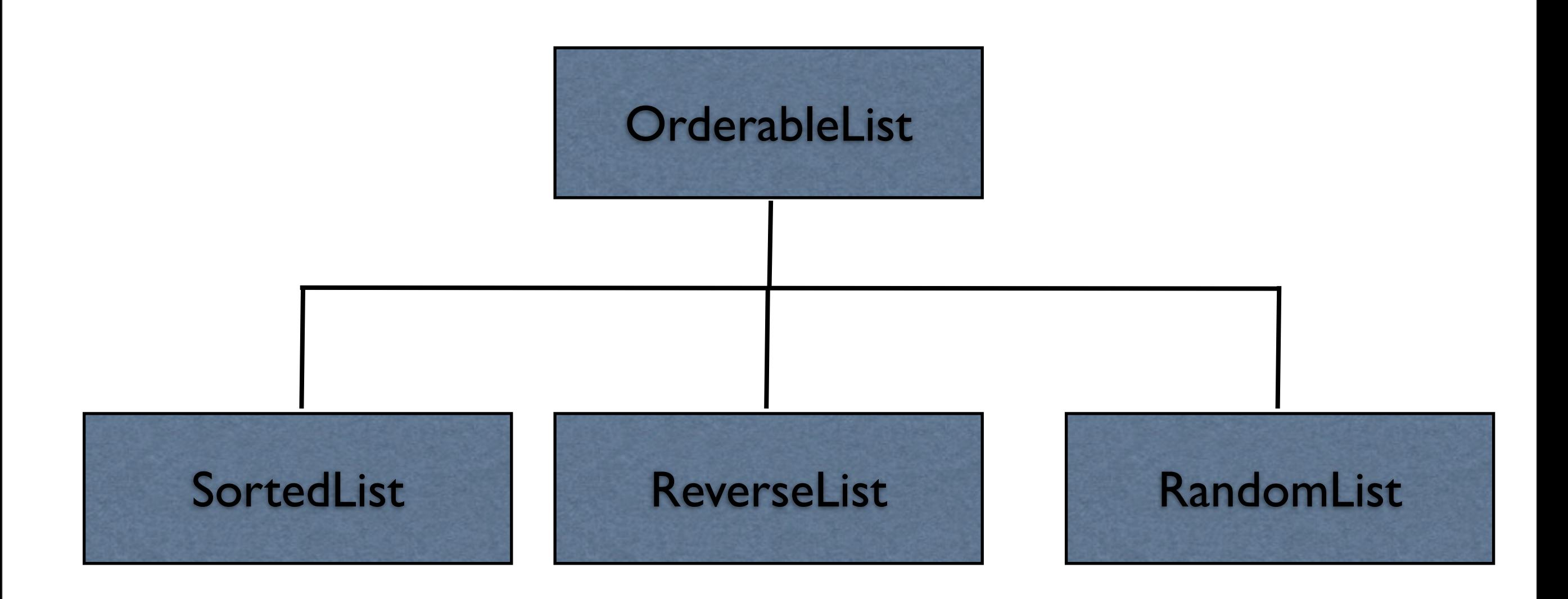

#### **One size does not fit all**

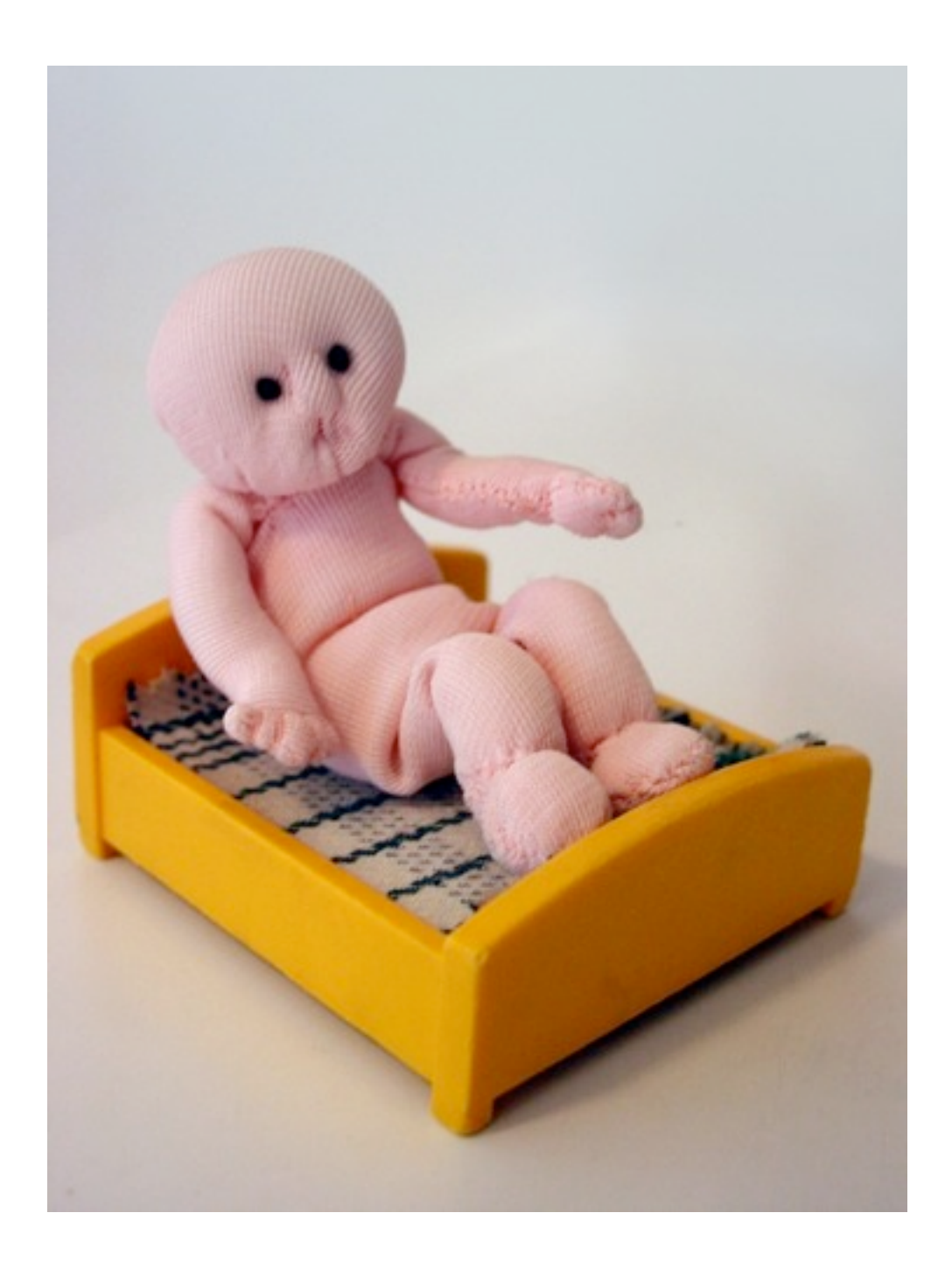

#### **Issue 1 - Orthogonal Features**

Order

**Sorted** Reverse Sorted Random

**Threads** Synchronized Unsynchronized

**Mutability** Mutable Non-mutable

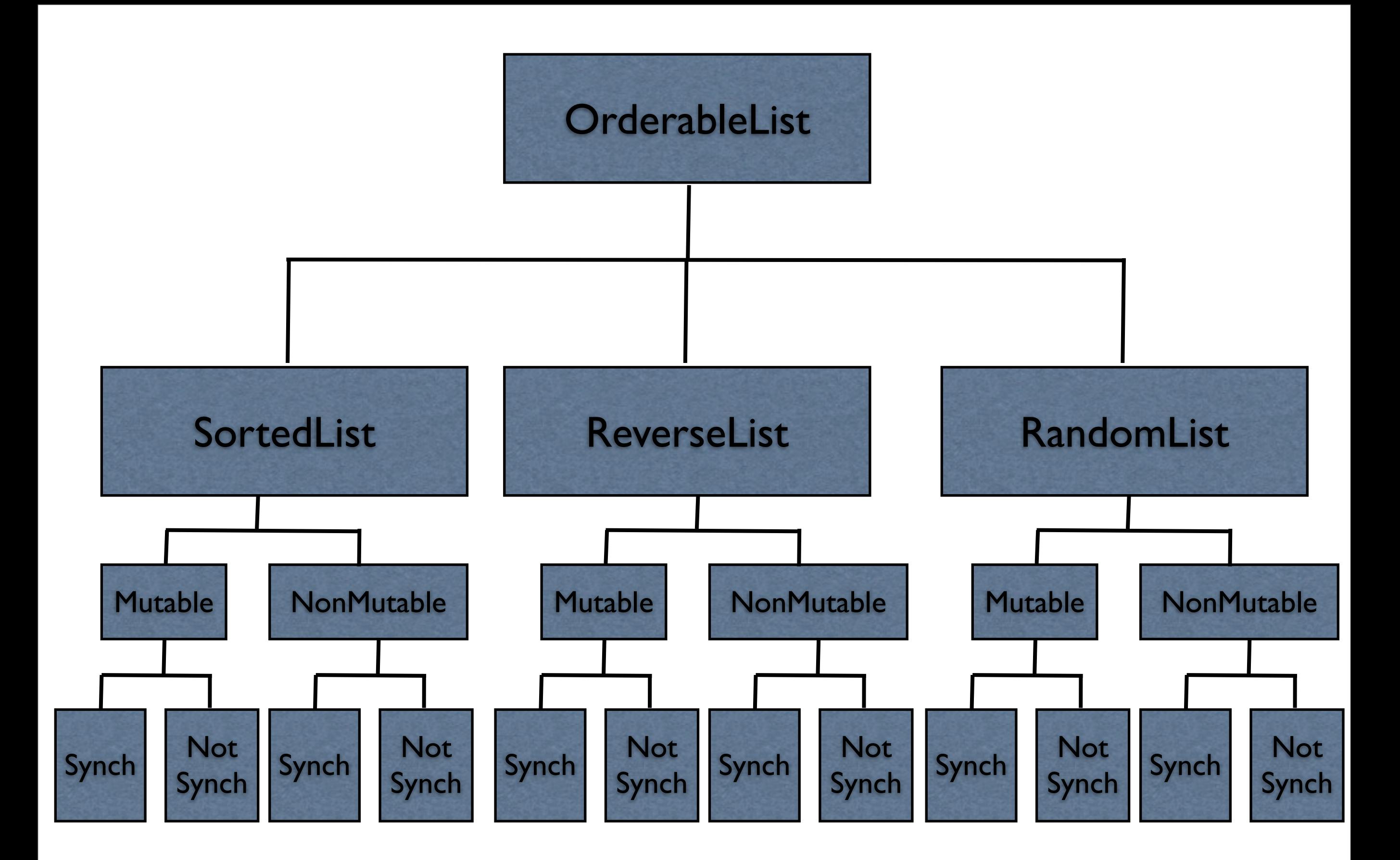

# **Issue 2 - Flexibility**

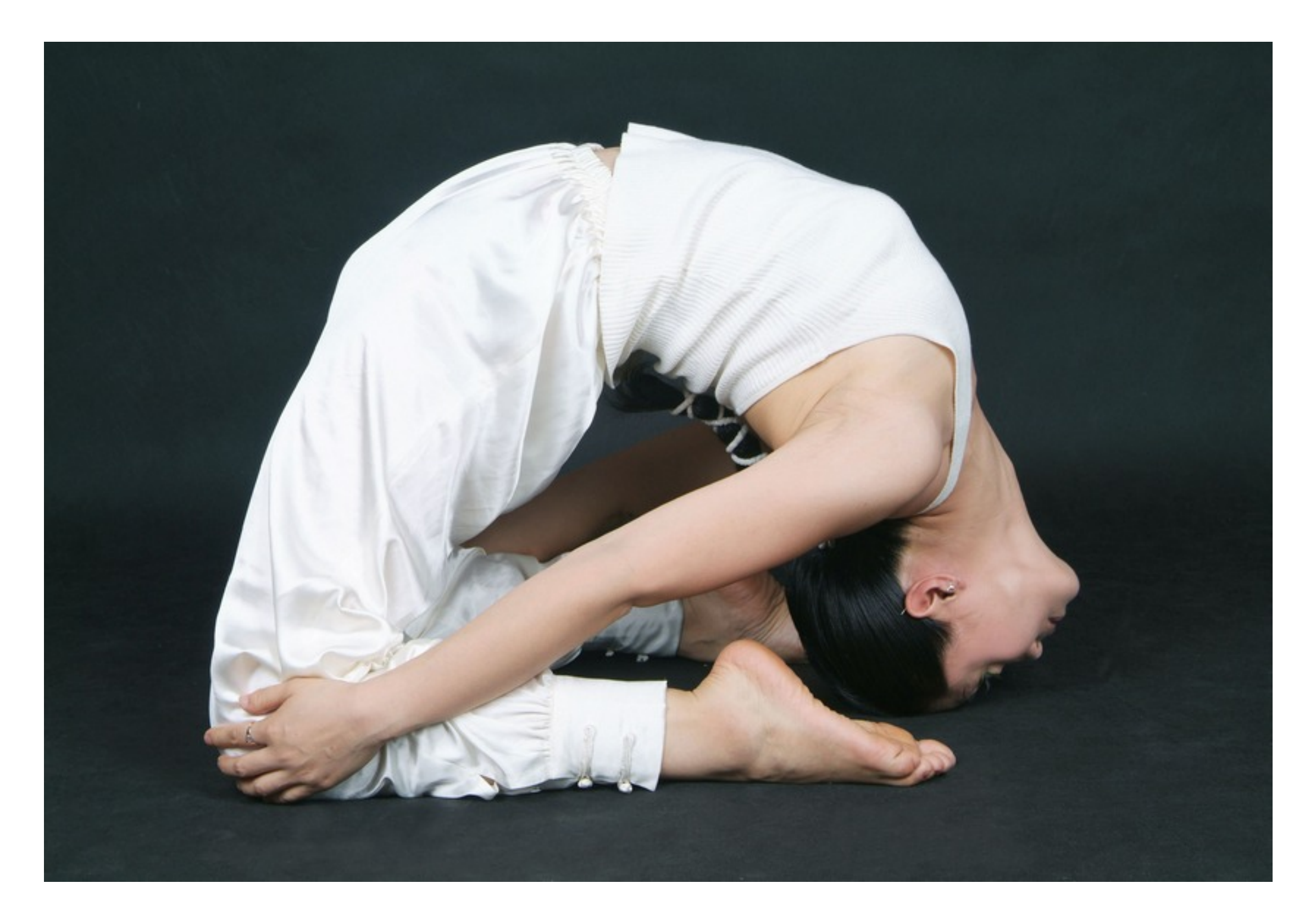

## **Change behavior at runtime**

```
OrderableList x = new OrderableList();
x.makeSorted();
x.add(foo);
x.add(bar):
x.makeRandom();
```
Configure objects behavior at runtime

## **Strategy Pattern**

```
class OrderableList {
     private Object[ ] elements;
     private Algorithm orderer;
```

```
 public OrderableList(Algorithm x) {
        orderer = x;
 }
```
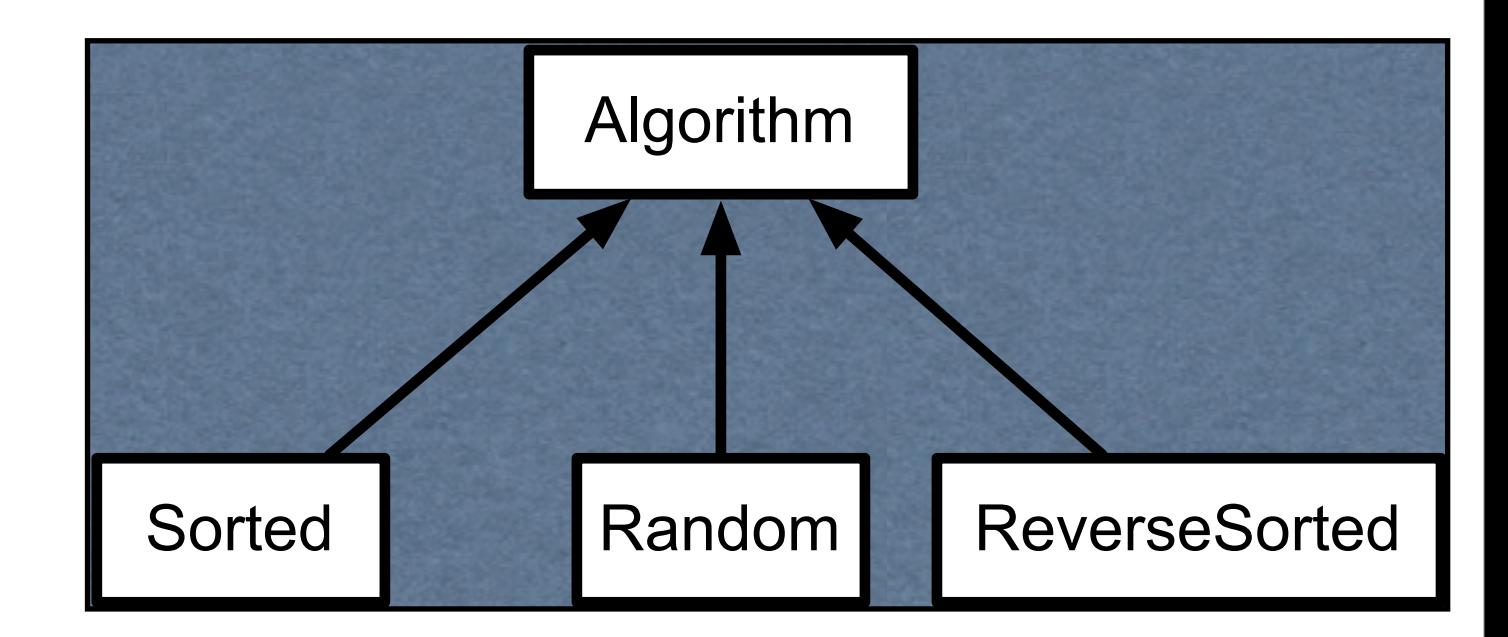

```
 public void add(Object element) {
```
elements = ordered.add(elements,element);

#### **Structure**

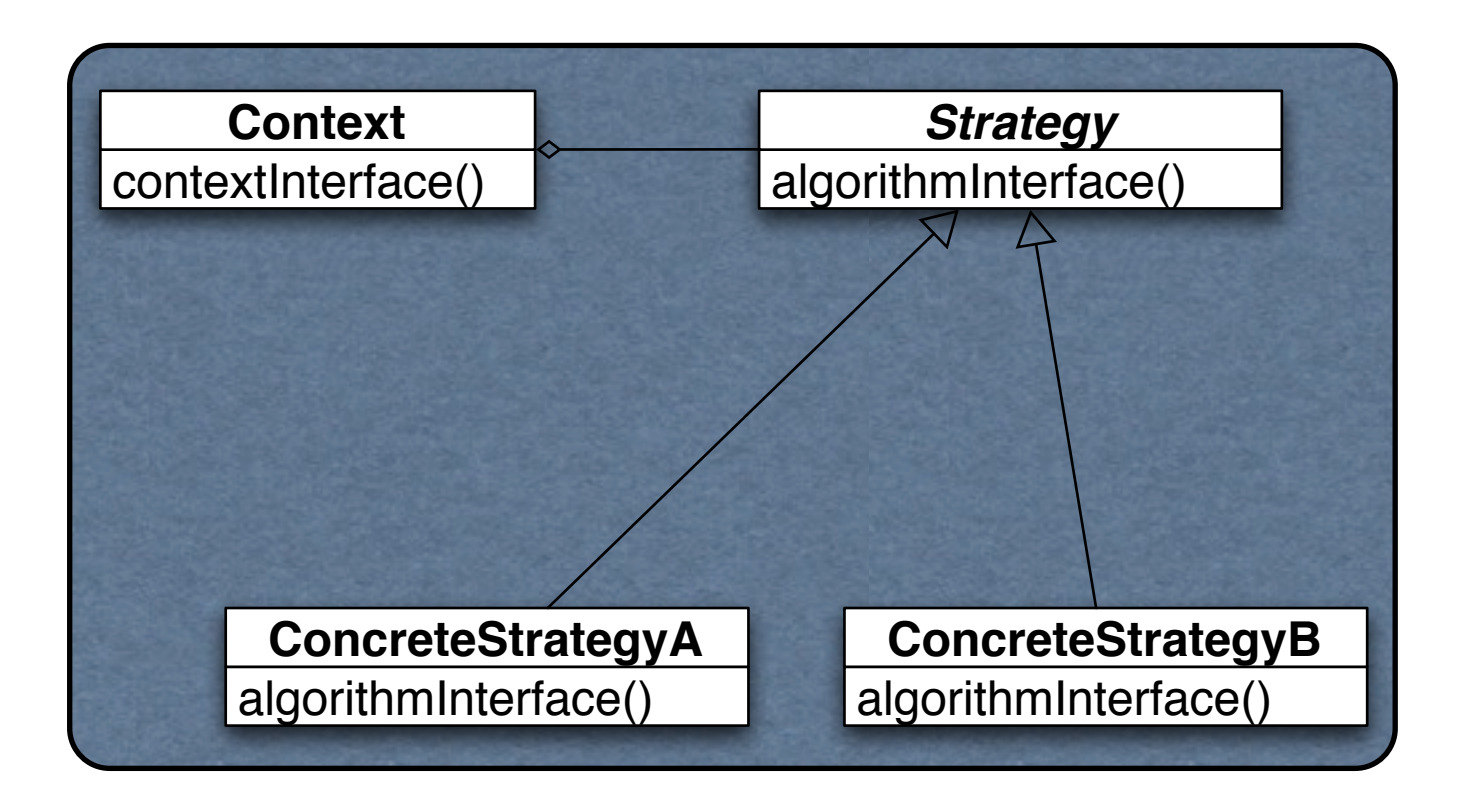

The algorithm is the operation

Context contains the data

How does this work?

#### **Prime Directive** Data + Operations

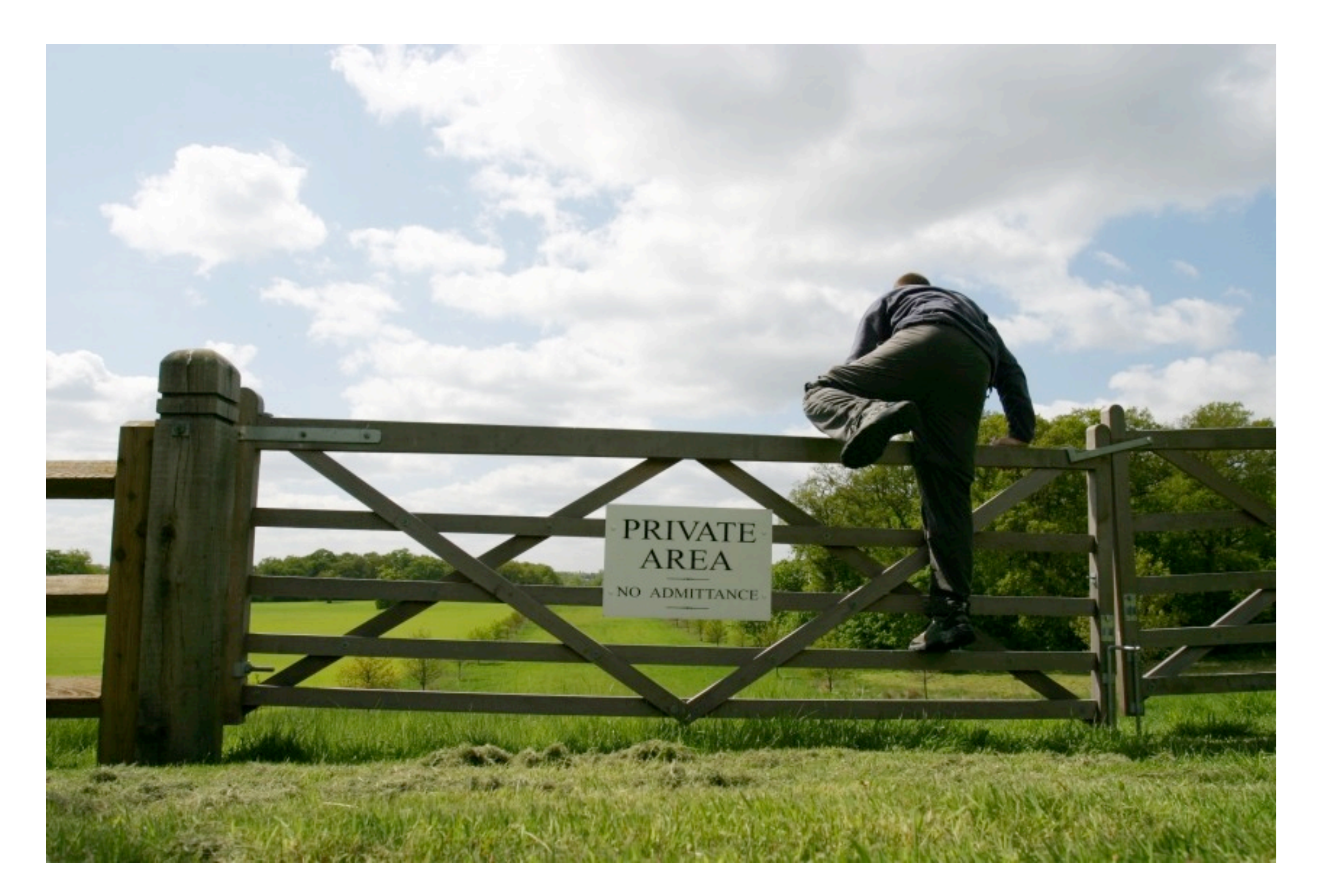

## **How does Strategy Get the Data?**

Pass needed data as parameters in strategy method

Give strategy object reference to context Strategy extracts needed data from context

## **Example - Java Layout Manager**

```
import java.awt.*;
class FlowExample extends Frame {
```

```
 public FlowExample( int width, int height ) {
    setTitle( "Flow Example" );
     setSize( width, height );
     setLayout( new FlowLayout( FlowLayout.LEFT) );
```

```
for ( int label = 1; label < 10; label + + )
     add( new Button( String.valueOf( label ) ) );
 show();
```
}

```
 public static void main( String args[] ) {
         new FlowExample( 175, 100 );
         new FlowExample( 175, 100 );
 }
```
## **Example - Smalltalk Sort blocks**

```
| list |
list := #(162395) asSortedCollection.
Transcript
     print: list;
     cr.
list sortBlock: [:x:y | x > y].
Transcript
     print: list;
     cr;
     flush.
```
#### **Costs**

Clients must be aware of different Strategies

Communication overhead between Strategy and Context

Increase number of objects

## **Benefits**

Alternative to subclassing of Context

Eliminates conditional statements

Replace in Context code like:

```
 switch ( flag ) {
      case A: doA(); break;
      case B: doB(); break;
      case C: doC(); break;
 }
```
With code like:

strategy.do();

Gives a choice of implementations

## **Refactoring: Replace Conditional Logic with Strategy**

Conditional logic in a method controls which of several variants of a calculation are executed

so

Create a Strategy for each variant and make the method delegate the calculation to a Strategy instance

## **Replace Conditional Logic with Strategy**

```
class Foo {
   public void bar() {
       switch ( flag ) {
          case A: doA(); break;
          case B: doB(); break;
          case C: doC(); break;
       }
                                                           class Foo {
                                                               private strategy;
                                                               public void bar() {
                                                                  strategy.do(data);
                                                               }
                                                           }
```
}